# **Travaux Pratiques n°13 Révisions**

## ▷ **Exercice 1 : Recherche de nombres premiers.**

- 1. Écrire une fonction estpremier(n: int) -> bool qui renvoie True si *n* est premier, False sinon.
- 2. L'algorithme du *crible d'Ératosthène* permet, étant donné un entier *N*, de déterminer les entiers premiers de  $[0,N]$  en obtenant une liste L de  $N+1$  booléens telle que L[i] vaille True si *i* est premier, False sinon.

Pour cela, la liste L ne contenant initialement que des True, on assigne False à L[0] Four cela, ia liste L ne contenant initialement que des True, on assigne raise a L[0]<br>et L[1] ; puis on parcourt *L* de  $i = 2$  à  $i = [\sqrt{N}]$  ; si L[i] vaut True, on assigne False à L[k] pour tout *k* multiple strict de *i*. Implémenter cet algorithme.

3. Le *crible de Matiyasevich-Stechkin* est une représentation graphique du crible d'Era- $\text{Let } \text{true} \text{ be a } \text{Matrix} \text{ is a } \text{matrix} \text{ and } \text{matrix} \text{ is a } \text{matrix} \text{ and } \text{matrix} \text{ is a } \text{matrix} \text{ and } \text{matrix} \text{ is a } \text{matrix} \text{ and } \text{matrix} \text{ is a } \text{matrix} \text{ and } \text{matrix} \text{ is a } \text{matrix} \text{ and } \text{matrix} \text{ is a } \text{matrix} \text{ and } \text{matrix} \text{ is a } \text{matrix} \text{ and } \text{matrix} \text{ is a } \text{matrix} \text{ and } \text{matrix} \text{ is a } \text{matrix$  $\left[\frac{N}{m}\right]$ , on relie les points  $M(m^2,m)$  et  $N(n^2, -n)$ . Le segment [*MN*] coupe alors l'axe horizontal (*Ox*) au point d'abscisse  $m \times n$ ; ainsi, les abscisses entières de l'axe  $(Ox)$  en lesquelles aucun segment ne passe sont les nombres premiers.

Implémenter ce crible afin d'obtenir une figure semblable à la figure ci-dessous. On utilisera les commandes suivantes pour représenter l'axe (*Ox*) :

```
import matplotlib.pyplot as plt
for k in range(M):
   plt.scatter(k,0,color="blue")
   plt.annotate(str(k),(k,0))
plt.axhline(0) # affiche l'axe des abscisses
# plt.axvline(0) # affiche l'axe des ordonnées
```
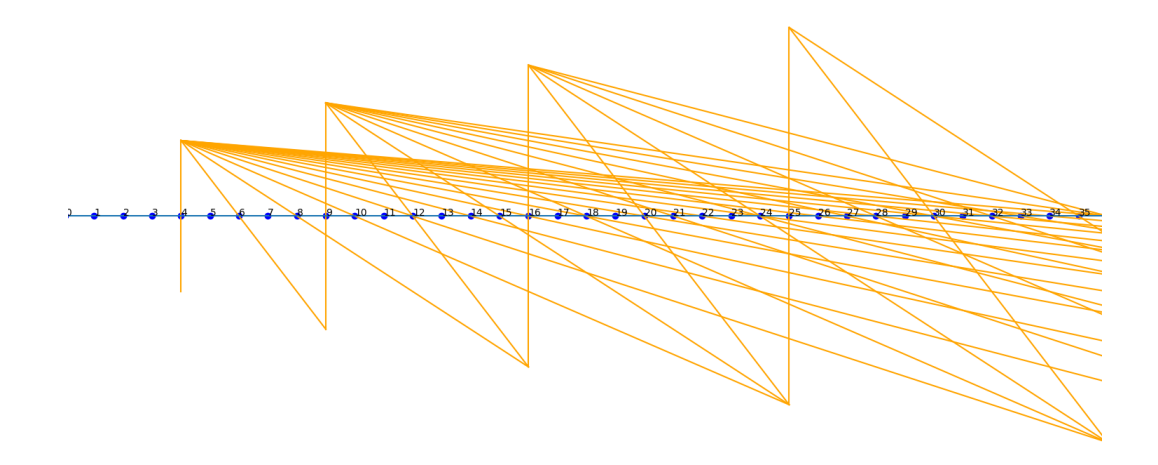

▷ **Exercice 2 : Théorème des nombres premiers.**

- 1. Pour tout réel *x*, on note *π*(*x*) le nombre de nombres premiers inférieurs ou égaux à *x*. À l'aide des données de l'exercice précédent, représenter le graphe de la fonction *π*.
- 2. Représenter, sur le même dessin, le graphe de la fonction  $x \mapsto \frac{x}{\ln(x)}$ , à l'aide de la fonction log du module numpy. Que constate-t-on ?
- 3. Toujours sur le même dessin, représenter le graphe de la fonction  $x \mapsto \int_2^x \frac{dt}{\ln(x)}$  $\frac{dt}{\ln(t)}$ . Pour cela, on utilisera le module sympy :

```
import sympy as sp
t = sp.Symbol('t')Li = lambda x:sp.integrate(1/sp.log(t), (t,2,x))
```
Commenter.

▷ **Exercice 3 : Spirale d'Ulam.** On souhaite représenter les nombres premiers en *spirale*. Pour cela, on associe à chaque entier naturel *n* un point à coordonnées entières (*x,y*) du plan. L'entier 1 est associé à l'origine (0*,*0), puis on suit le parcours suivant :

> $37 - 36 - 35 - 34 - 33 - 32 - 31$  $38$  17-16-15-14-13 30  $\begin{array}{ccc} & | & | \\ 1 & 2 & 29 \\ 1 & 1 & 1 \end{array}$  $\begin{array}{c|c} | & | \\ 3 & 18 \end{array}$  $5-4-3$   $12$   $29$ <br>  $\begin{array}{|c|c|c|c|c|} \hline 6 & 1-2 & 11 & 28 \ \hline \end{array}$  $\begin{array}{ccc} & | & | & | \\ 40 & 19 & 6 \end{array}$  $\begin{array}{cc} | & | & | \ 41 & 20 & 7 - 8 - 9 - 10 & 27 \end{array}$ 42 21-22-23-24-25-26  $43 - 44 - 45 - 46 - 47 - 48 - 49...$

On pourra remarquer qu'en partant de 1, on se déplace 1 fois vers la droite puis 1 fois vers le haut ; puis 2 fois vers la gauche puis 2 fois vers le bas ; puis 3 fois vers la droite puis 3 fois vers le haut, etc.

- 1. Lors de ce parcours, stocker les coordonnées des nombres premiers, puis les représenter à l'aide de la fonction scatter(X,Y) du module matplotlib.pyplot, où X est la liste des abscisses et Y celle des ordonnées. Que constate-t-on ?
- 2. Écrire une fonction nbdiviseurs(n: int)  $\rightarrow$  int qui renvoie le nombre des diviseurs de *n*.
- 3. Reprendre le parcours précédent en représentant chaque entier par un point de taille proportionnelle au nombre de ses diviseurs, à l'aide de scatter(X,Y,S) où S est la liste des tailles des points. Commenter.

#### ▷ **Exercice 4.**

Le chiffrement RSA est un procédé de chiffrement de données couramment utilisé pour les transmissions par internet. Son nom est composé des initiales des trois informaticiens qui l'ont défini en 1977 : Ronald Rivest, Adi Shamir et Leonard Adleman.

Le principe est le suivant :

- Les données sont numérisées, c'est-à-dire converties en entiers naturels. Tous ces entiers sont supposés inférieurs à un entier *n* fixé, appelé *module de chiffrement* ou *nombre RSA*.
- Un entier est chiffré en appliquant la fonction  $F_{n,c}$  qui à un entier *a* associe le reste de la division euclidienne de *a <sup>c</sup>* par *n*, où *c* est un entier naturel, appelé *clef publique*.
- On convertit ensuite les entiers au format de départ, par exemple du texte.
- Pour déchiffrer, il suffit d'appliquer la fonction  $F_{n,d}$  c'est-à-dire la même fonction mais en remplaçant *c* par *d*, entier naturel appelé *clef privée*. La clef privée *d* est l'*inverse modulaire* de *c* modulo  $\varphi(n)$ , c'est-à-dire que *cd* ≡  $1[\varphi(n)]$ , où  $\varphi$  est la fonction indicatrice d'Euler. On a alors  $(a^c)^d \equiv a[n]$  (c'est le *théorème d'Euler*).

En pratique, on prend pour *n* un produit de deux grands nombres premiers  $p$  et  $q$ , auquel cas  $\varphi(n) = (p-1)(q-1)$ .

L'utilisateur qui souhaite recevoir des données chiffrées communique le couple (*n,c*) aux autres utilisateurs. Il ne communique pas la clef privée *d*.

*La sécurité du chiffrement RSA vient du fait qu'il est très difficile de déterminer d à partir de n et c sans connaître p et q. Un prix de 200 000 dollars a ainsi été offert pour la factorisation de RSA2048, un nombre de 2048 bits (soit 617 chiffres décimaux).*

1. Chaque caractère est codé par un entier, c'est le codage ASCII étendu. Par exemple les lettres minuscules a à z sont codées de 97 à 122.

La fonction ord donne le code ASCII d'un caractère, tandis que la fonction chr donne le caractère codé par l'argument.

Ecrire une fonction Numerisation(S:  $str$ ) -> [int] qui renvoie la liste des codes ASCII des lettres de *S*.

- 2. Écrire une fonction ConversionStr(L: [int]) -> S qui renvoie la chaîne de caractères que code la liste d'entiers *L*.
- 3. Écrire une fonction  $F(a: int, n: int, c: int) \rightarrow int$  qui renvoie le reste de la division euclidienne de *a <sup>c</sup>* par *n*.
- 4. Ecrire une fonction RSA(L: [int], n: int, c: int) qui renvoie la liste des éléments *F*(*a,n,c*) où *a* parcourt la liste d'entiers *L*.
- 5. Écrire une fonction Chiffre(S: str,n: int,c: int) qui renvoie le chiffrement RSA de S avec *n* pour module de chiffrement et *c* pour clef.
- 6. On prend  $n = 2021 = 43 \times 47$ . Trouver une clef publique et une clef privée convenables, et tester la fonction Chiffre !

▷ **Exercice 5.** Un joueur joue à pile ou face : s'il gagne, il emporte *g* euros, et s'il perd, il doit donner *p* euros. Il joue *n* parties. Représenter sur un graphe l'évolution de ses gains au cours du temps pour différentes valeurs de *g*, *p* et *n*.

On utilisera la fonction randint du module random.

## ▷ **Exercice 6.**

- 1. Écrire une fonction bernoulli(p) qui simule une variable aléatoire de Bernoulli de paramètre  $p \in [0,1]$ : elle renvoie 1 avec une probabilité  $p$ , et 0 avec une probabilité 1 − *p*. On utilisera la fonction random du module random.
- 2. Écrire un programme qui choisit un nombre  $p \in [0,1]$ , puis qui effectue N tirages de Bernoulli de paramètre *p*. À chaque étape, on calcule la moyenne des tirages obtenus ; puis on représente sur un graphique l'évolution de cette moyenne. Qu'observe-t-on ?

## ▷ **Exercice 7.**

On souhaite représenter le *diagramme de factorisation* d'un entier *n*.

- 1. Représenter *n* points en cercle pour différentes valeurs de *n*. Pour représenter des points, on utilisera la fonction scatter. L'option s=100 permet de contrôler la taille des points.
- 2. Écrire une fonction pgdp(n) renvoyant le plus grand diviseur premier *d* de *n*.
- 3. Écrire une fonction diagramme(n) renvoyant les listes  $X_n$  et  $Y_n$ , respectivement, des abscisses et des ordonnées des points du diagramme de factorisation de *n* :
	- si *n* est premier, les points de ce diagramme sont en cercle,
	- sinon, en notant *d* le plus grand diviseur premier de *n* : *X<sup>n</sup>* est la liste des  $x_d + \frac{x}{d}$  $\frac{x}{d}$  où  $x_d$  parcourt  $X_d$  et *x* parcourt  $X_{\frac{n}{d}}$ ; et de même pour  $Y_n$ .
- 4. Ajouter comme titre l'écriture de la décomposition de *n*, sous la forme 15 = 3\*5.
- 5. Afficher le diagramme de 2024.